# <span id="page-0-0"></span>Chemie životního prostředí – seminář

#### Jaromír Literák

Přírodovědecká fakulta Masarykovy univerzity

20. září 2018

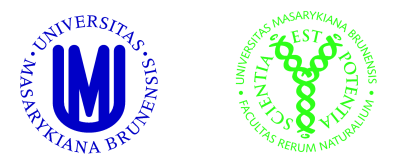

<span id="page-1-0"></span>Příklad č. 1

### Ve výšce 6,5 km je tlak vzduchu 316 torr. Vyjádřete tento tlak v jednotkách atm a kPa.

Rychlostní konstanta druhého řádu pro reakci naftalenu s ·OH radikálem je

$$
k = 2.4 \times 10^{-11} \text{ cm}^3 \text{ molekula}^{-1} \text{ s}^{-1}
$$

Udejte rychlostní konstantu v jednotce m $^3$  mol $^{-1}$  den $^{-1}.$ 

Rychlostní konstanta druhého řádu pro reakci naftalenu s ·OH radikálem je

$$
k = 2.4 \times 10^{-11} \text{ cm}^3 \text{ molekula}^{-1} \text{ s}^{-1}
$$

Udejte rychlostní konstantu v jednotce m $^3$  mol $^{-1}$  den $^{-1}.$  $N_A = 6{,}022 \times 10^{23}$  molekula mol $^{-1}$  (Avogadrova konstanta)

<span id="page-4-0"></span>Ročně je do atmosféry v důsledku spalování uhlí uvolněno okolo 150 milionů tun SO<sub>2</sub>. Vypočtěte množství uhlí, které je každý rok spáleno, když víte, že průměrný obsah síry v uhlí jsou 2 %.

$$
M(S) = 32 \text{ g mol}^{-1}
$$
  $M(O) = 16 \text{ g mol}^{-1}$   
 $M(SO_2) = 64 \text{ g mol}^{-1}$ 

<span id="page-5-0"></span>Vzduch je homogenní směsí  $N_2$ ,  $O_2$ , Ar, H<sub>2</sub>O a dalších plynů přítomných ve stopových množstvích.

Objemové zlomky  $(\varphi)$  hlavních složek suchého vzduchu:

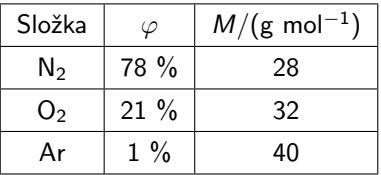

Jaká je molární hmotnost "průměrné" molekuly suchého vzduchu? Předpokládejte chování ideálního plynu.

### Příklad č. 5

### Jaká je průměrná celosvětová teplota vzduchu při zemském povrchu?

## Příklad č. 6

#### Jaký je objem 1 molu ideálního plynu při 1 atm a 15 ◦C?

Příklad č. 7

Jaká je průměrná hustota zemské atmosféry při 15 ◦C a tlaku 1 atm? Předpokládejme, že vzduch se chová jako ideální plyn.

## Příklad č. 8

### Jaký je objemový zlomek (molární zlomek) CO<sub>2</sub> ve vzduchu?

## Příklad č. 9

### Jaký je parciální tlak CO<sub>2</sub> ve vzduchu?

Příklad č. 10

### Jaká je (molární) koncentrace CO<sub>2</sub> ve vzduchu?

# Příklad č. 11

### Jaká je hmotnostní koncentrace CO<sub>2</sub> ve vzduchu?

Příklad č. 12

### Jaká je částicová koncentrace  $CO<sub>2</sub>$  ve vzduchu?

# <span id="page-14-0"></span>Koncenprace PM2,5

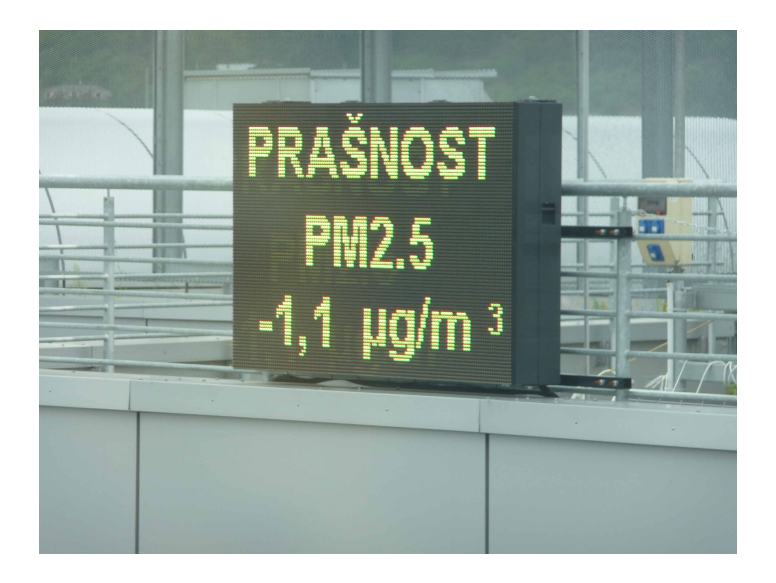